## **Daftar Gambar**

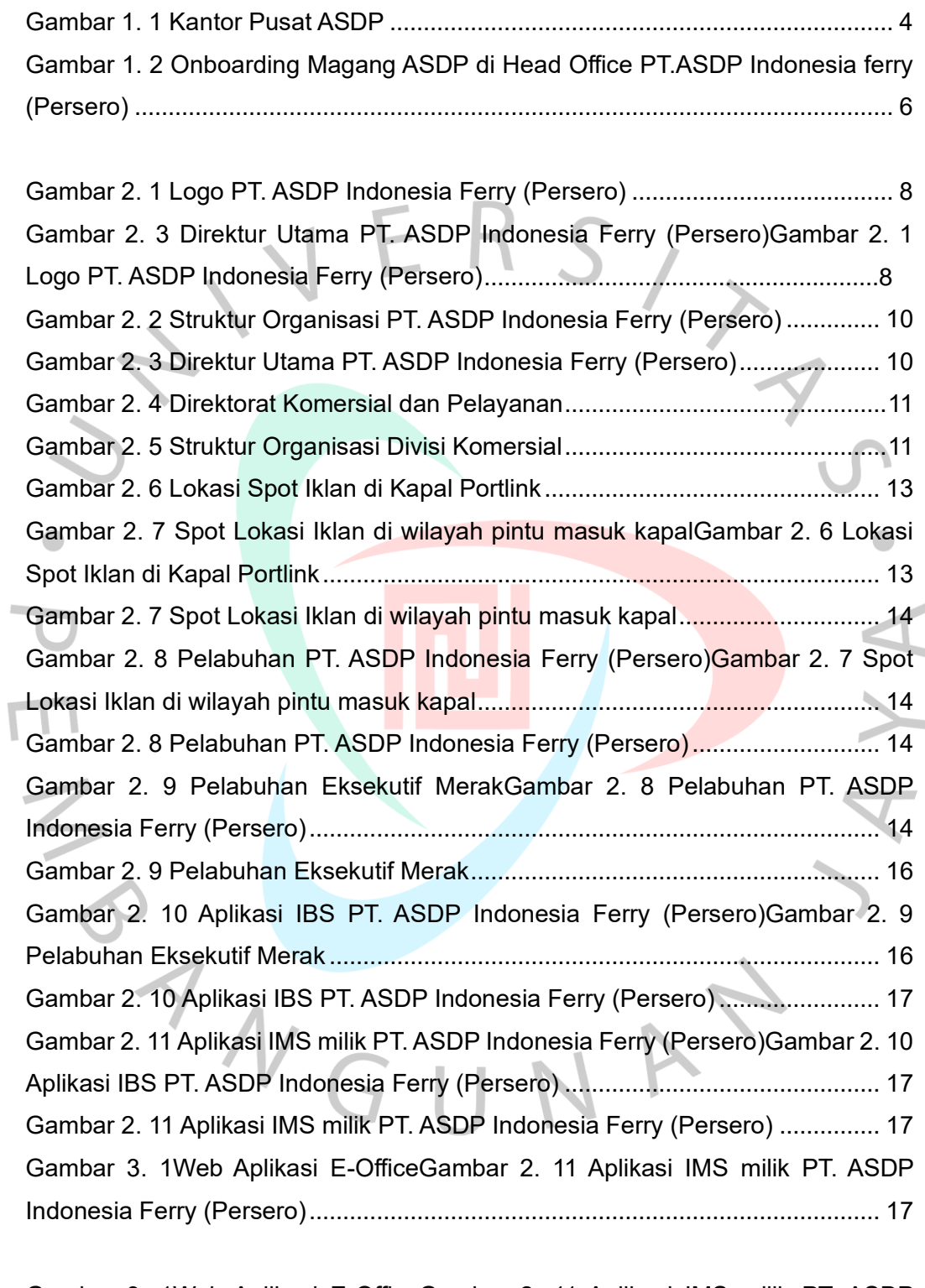

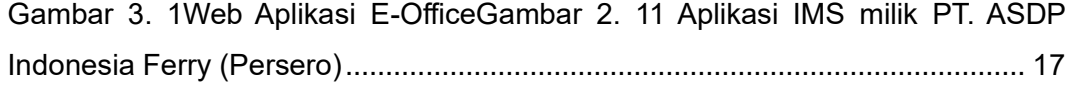

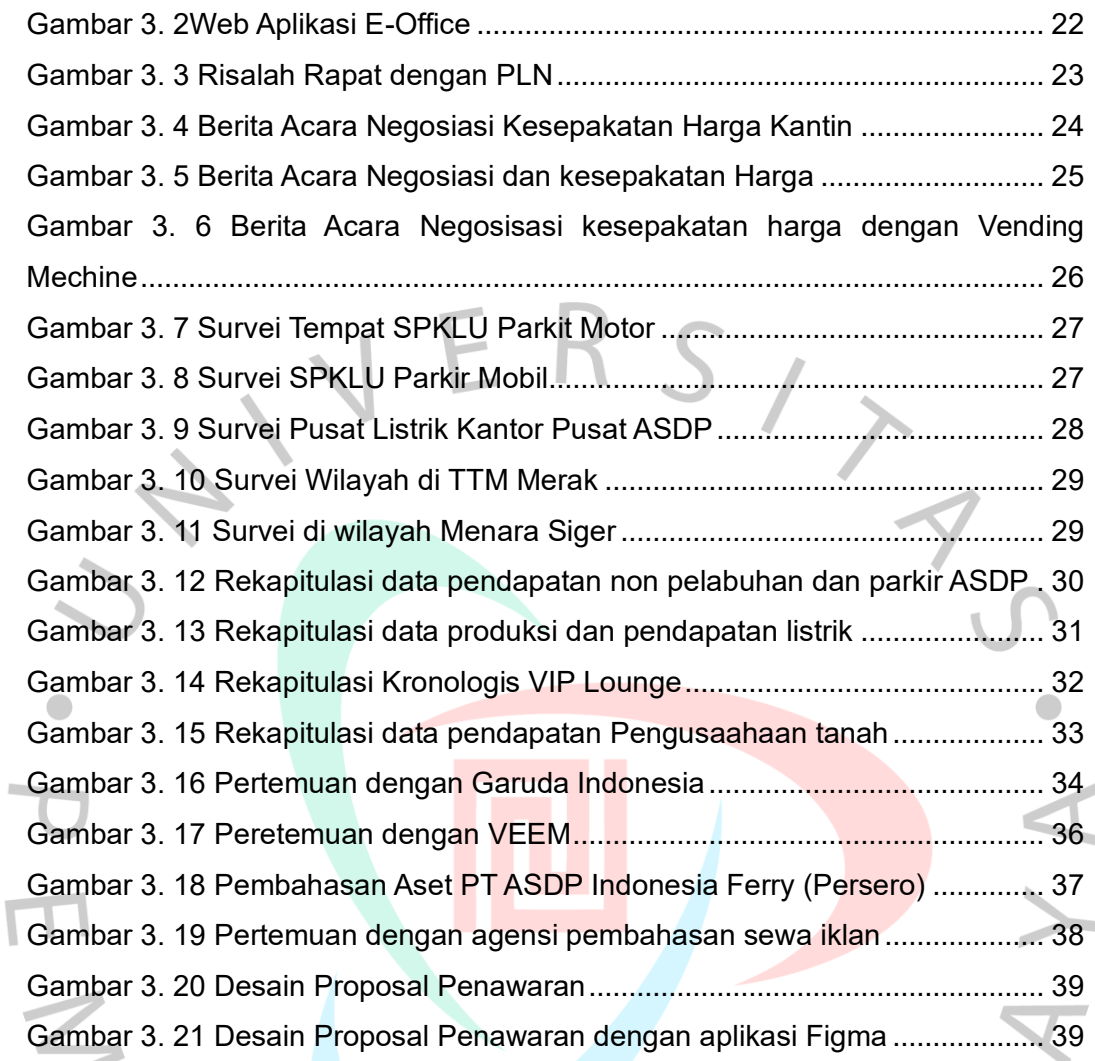

S V G U N A Y